# EcoStruxure Power Monitoring Expert (PME) 9.x Advanced Programming – Logging and Alarming

# Overview

This advanced programming course focuses on system and device level customization using the *Designer* interface in PME software. Students will be guided through a series of lab activities to creating custom applications for equipment monitoring, alarming and logging. Students will learn to program the *Virtual ION Processor* (VIP) for special applications such as logging, and alarming.

# Duration

2 hours

## Who should attend

This course is designed for anyone who works with a PME system and has reasonable knowledge of the default functions of ION meters and PME software. This course may be appropriate for meter/instrumentation technicians, system engineers and system integrators who need to learn how to get the most out of their PME software and associated meters.

### Prerequisites

- □ Working knowledge of PME software, especially experience using *Vista*
- Working knowledge of the default capabilities of ION meters
- □ General computer skills and basic working experience with Microsoft Windows
- Completion of a PME Fundamentals or Overview course is recommended

### Students will be able to

- Build programs for logging and alarming
- Learn best practices for programming in Designer

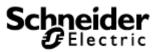

### Agenda

#### **Course Introduction**

- □ Student and Instructor introductions and overview of course logistics
- Overview of course topics and agenda

#### Create a framework for recording data to the SQL database

- Observe how data flows through the PME system to the database
- □ Build frameworks for logging data in the system
- Display logged data in Vista
- □ Understand the Windows Services that are involved with data logging
- Display logged data in Vista

#### Create custom alarms in Designer using the Set Point Module

- □ Program custom Alarms in PME using the Set point module
- □ Create alarms for values that fall outside of a band range
- Display Alarms in Vista using the Global Events view
- □ View alarms in the web client
- □ Add custom alarms in the system using the web client
- Discuss how to modify and customize alarming
- Discuss alarm management and best practices